# **APPLICATION FORM**

### PLEASE PRINT CLEARLY

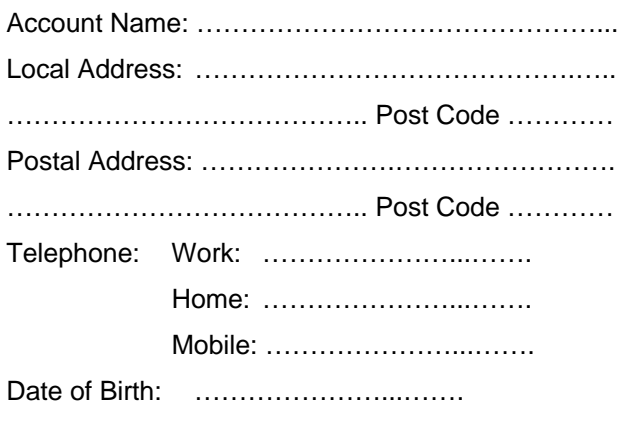

# **PLANS** *(Initial Connection fee of \$35 applies)*

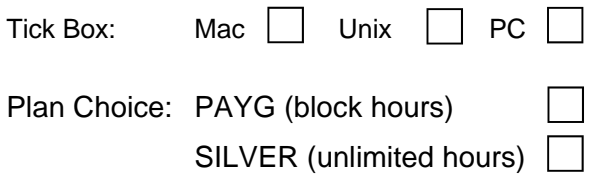

# **Log in anywhere in Australia for the cost of a local call**

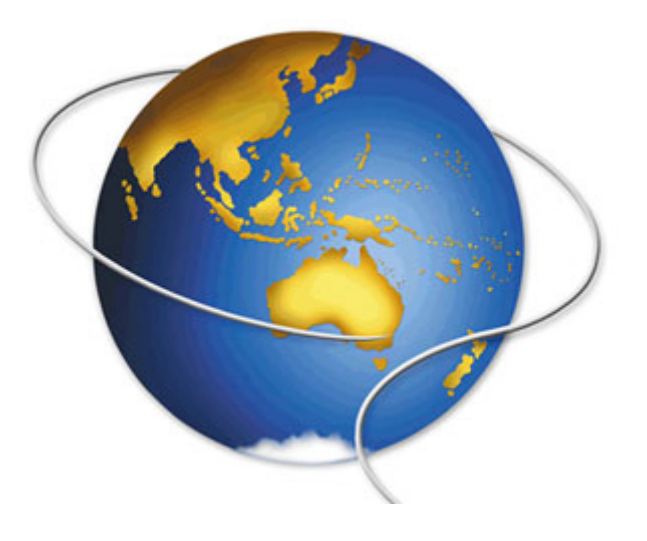

## **Preferred User Name:**

…………………………………….@shoal.net.au  *(must be 4 to 11 characters in lowercase)*

### **Preferred Password:**

 *(must be a minimum of 6 characters and is CaSe SeNsAtIvE)* 

#### Signature: ……………………………………….

(I have read and accept Special Conditions)

# **METHOD OF PAYMENT**

…………………………………….

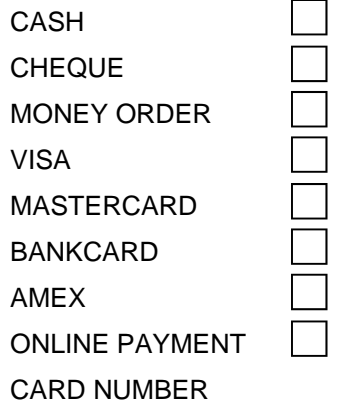

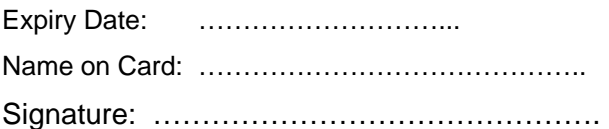

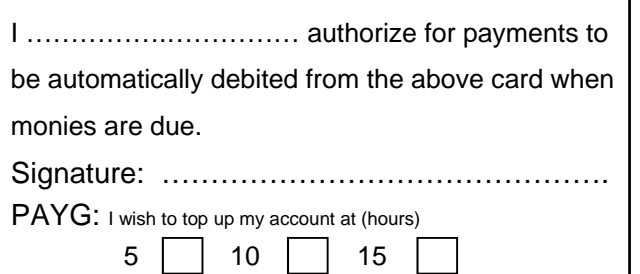

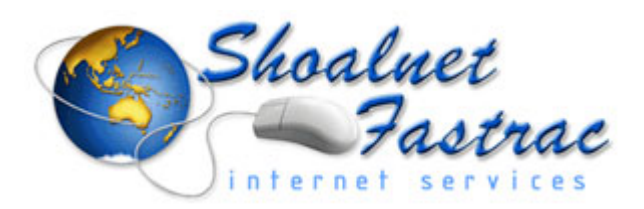

# **www.shoal.net.au**

**"Bringing The World to You"** 

# **HOME USER PLANS**

**(effective December 2003)** 

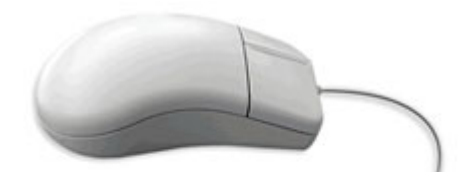

### **Shoalnet/Fastrac Internet and Computer Services**

 46 Berry Street Nowra Phone: (02) 4422 5014 Fax: (02) 4422 5016 Email: sales@shoal.net.au

PO Box 1137 Nowra NSW 2541

Tourist Facilities ABN 77 001 189 153

**Technical Assistance** Ph: 44237100 24 Hours 7 Days

# **HOME USER PLANS**

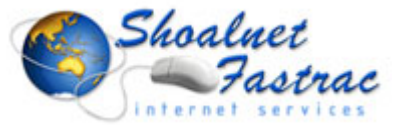

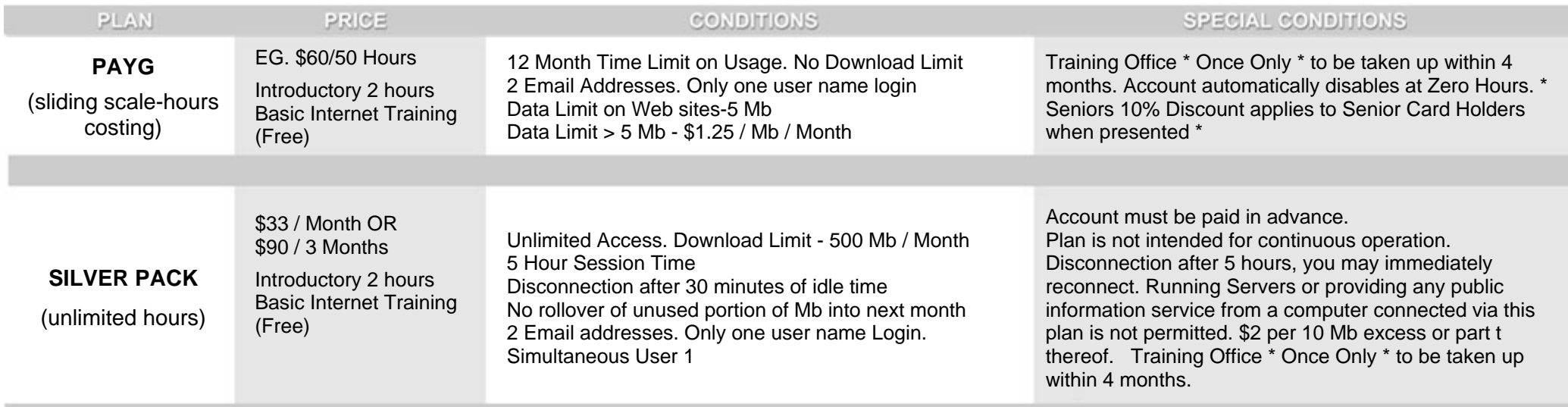

**\*\*\* Initial Connection fee of \$35.00 applies to all Dialup Accounts. \*\*\*** 

### **Special Terms and Conditions**

Credit Card Authorisations will remain effecting until Tourist Facilities Pty Ltd receives notification from me canceling such authorization Please note Tourist Facilities Pty Ltd is the name that will appear on Bank Statements

I Acknowledge that I have read and agree to abide by the User Terms and Conditions and any special conditions pursuant to the Plans If paying by Credit Card, I understand that it will be debited with all charges involved with the service provided.

### *\*\* All invoices/receipts and reminders will be emailed\*\**

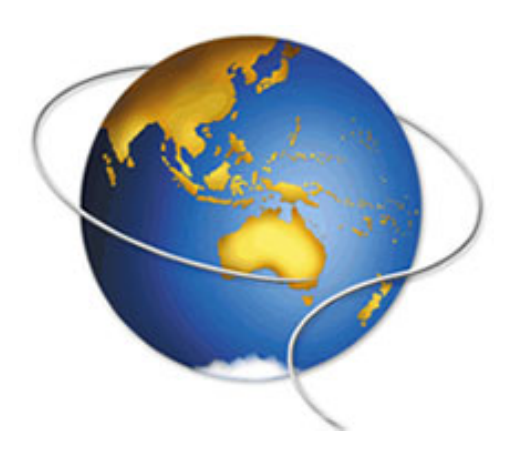

### **Terms and Conditions of all Plans and Services**

All Plans and Services are subject to Shoalnet/Fastrac User Terms and Conditions as amended September 2003. Telecommunication Connection Charges are Extra

*"It is a customers responsibility to make sure that you are dialing into the correct phone number for your area. Please read and following instructions provided. Shoalnet will not be responsible for your incorrect input of dial in number and/or settings. The Customer shall not be entitled to a refund in respect of any registration fee, access fee or other fee (including a prepaid fee) charged by Shoalnet/Fastrac Internet Services in respect of the service."* 

## **Extra Fees and Charges The Extra Fees and Charges - Domain Hosting in Fees and Charges - Domain Hosting**

Additional Email Address - \$25 / Year Domain - \$22 / Month or \$200 / Year Email Forwarding - \$25 / Year Domain Alias - \$2.50 / Month or \$25 / Year